# Deep Learning; A Hands-on Introduction

Hamid Mohammadi Ph.D. Candidate at OHSU, Research Scientist at ObEN Inc.

Advanced Topics in Speech Processing Course, UCLA 04/23/2018

Colab Code: [https://drive.google.com/open?id=1\\_FxdrwqS8y8CuZEkFVKdxcLf0BIQgNdI](https://drive.google.com/open?id=1_FxdrwqS8y8CuZEkFVKdxcLf0BIQgNdI)

# Artificial Intelligence Frameworks

- Rule-based:
	- Design all the rules manually by experts
	- E.g. Expert systems
- Classic Machine Learning:
	- Features are designed by experts
	- Models operate on the features
	- E.g. MFCCs for speech
- Modern ML, Representation Learning:
	- Learn representations using some techniques
	- Models operate on the learned features
	- E.g. Autoencoders
- Modern ML, Deep Learning:
	- Features/mappings are learned from raw data jointly

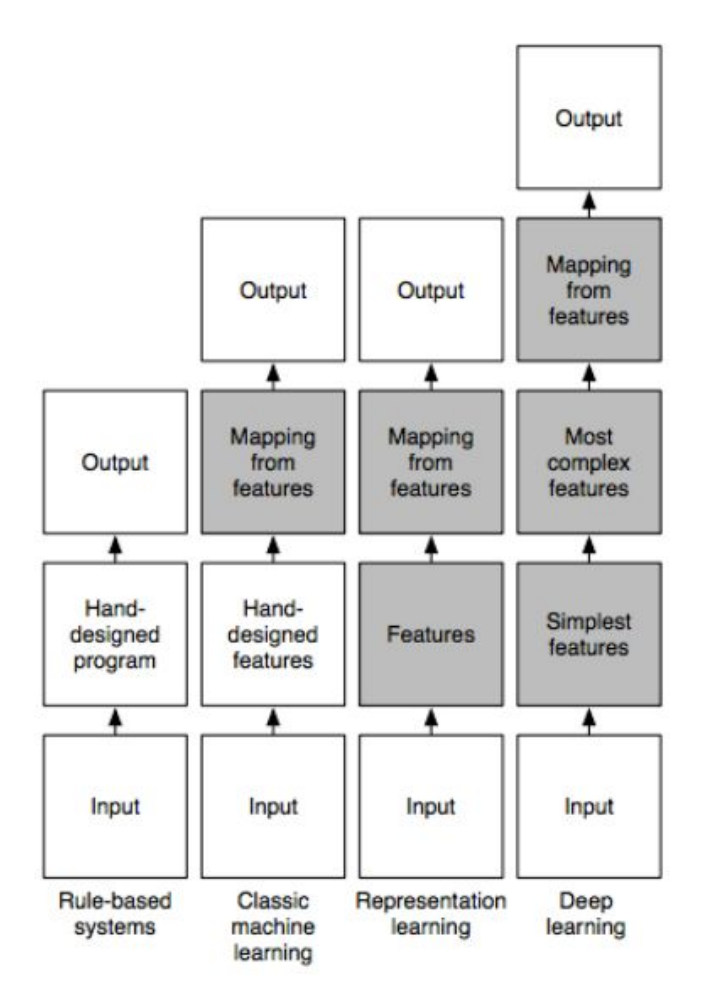

# **Outline**

- Computational Graphs
- Linear Regression
- Logistic Regression (~Perceptron)
- Shallow Neural Networks
- Deep Neural Networks
- Convolutional NNs
- Recurrent NNs
- Future Readings

#### Computational Graphs

- A data structure to represent about mathematical expressions
- Example:  $e = (a + b) * (b + 1)$

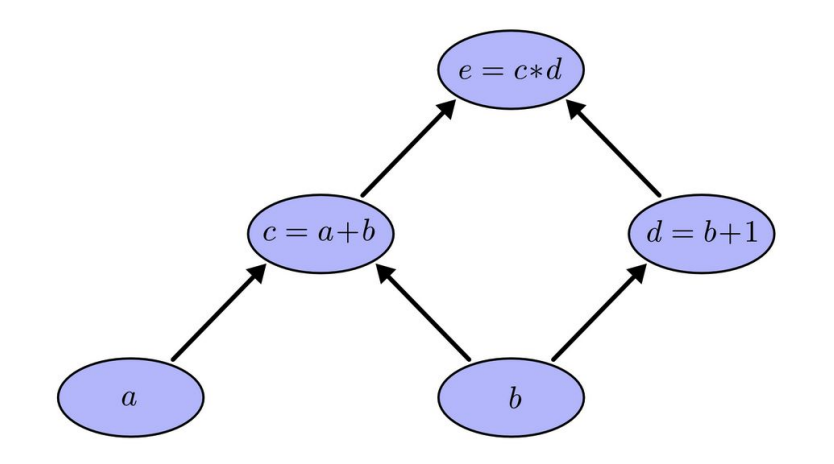

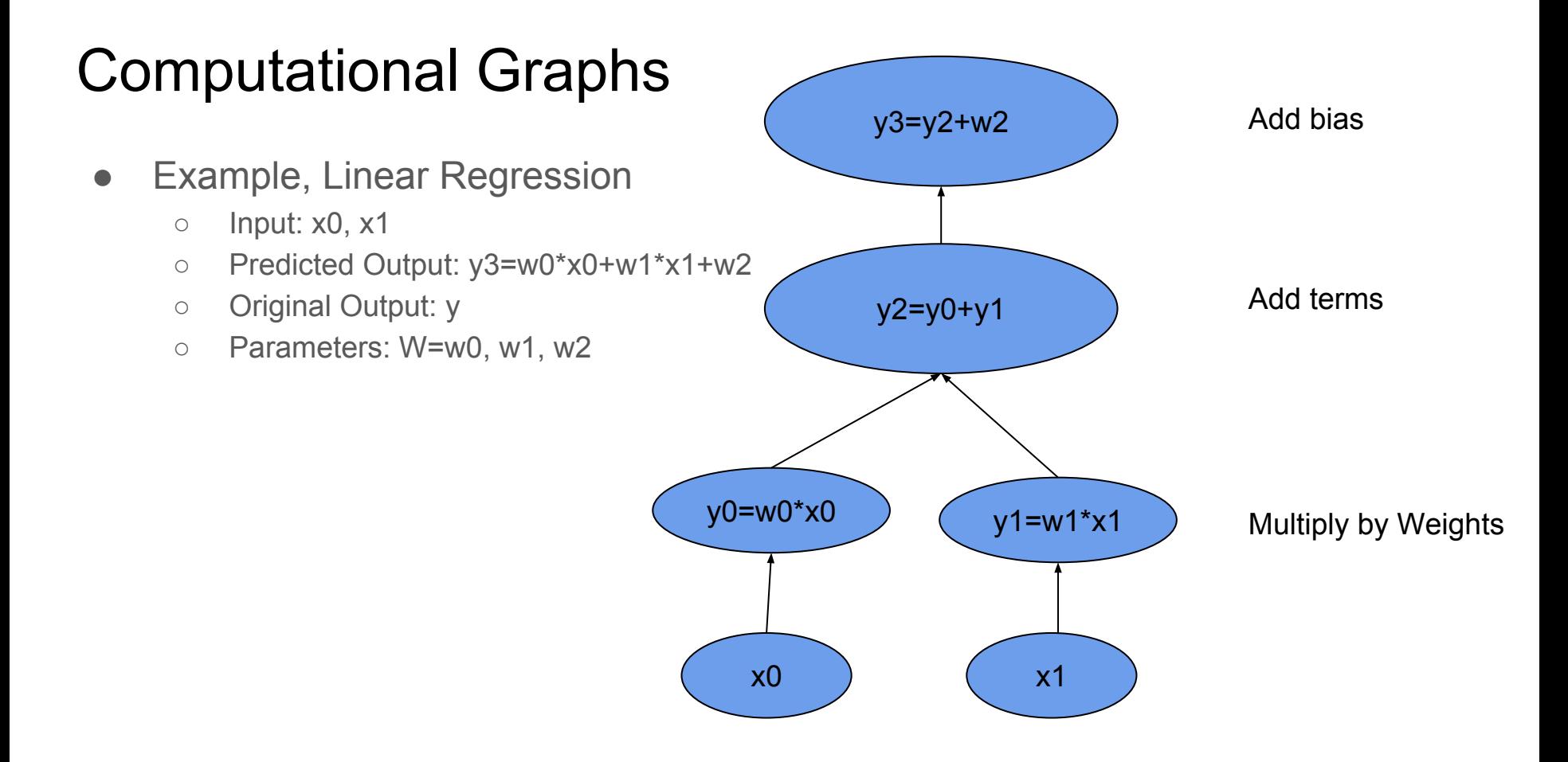

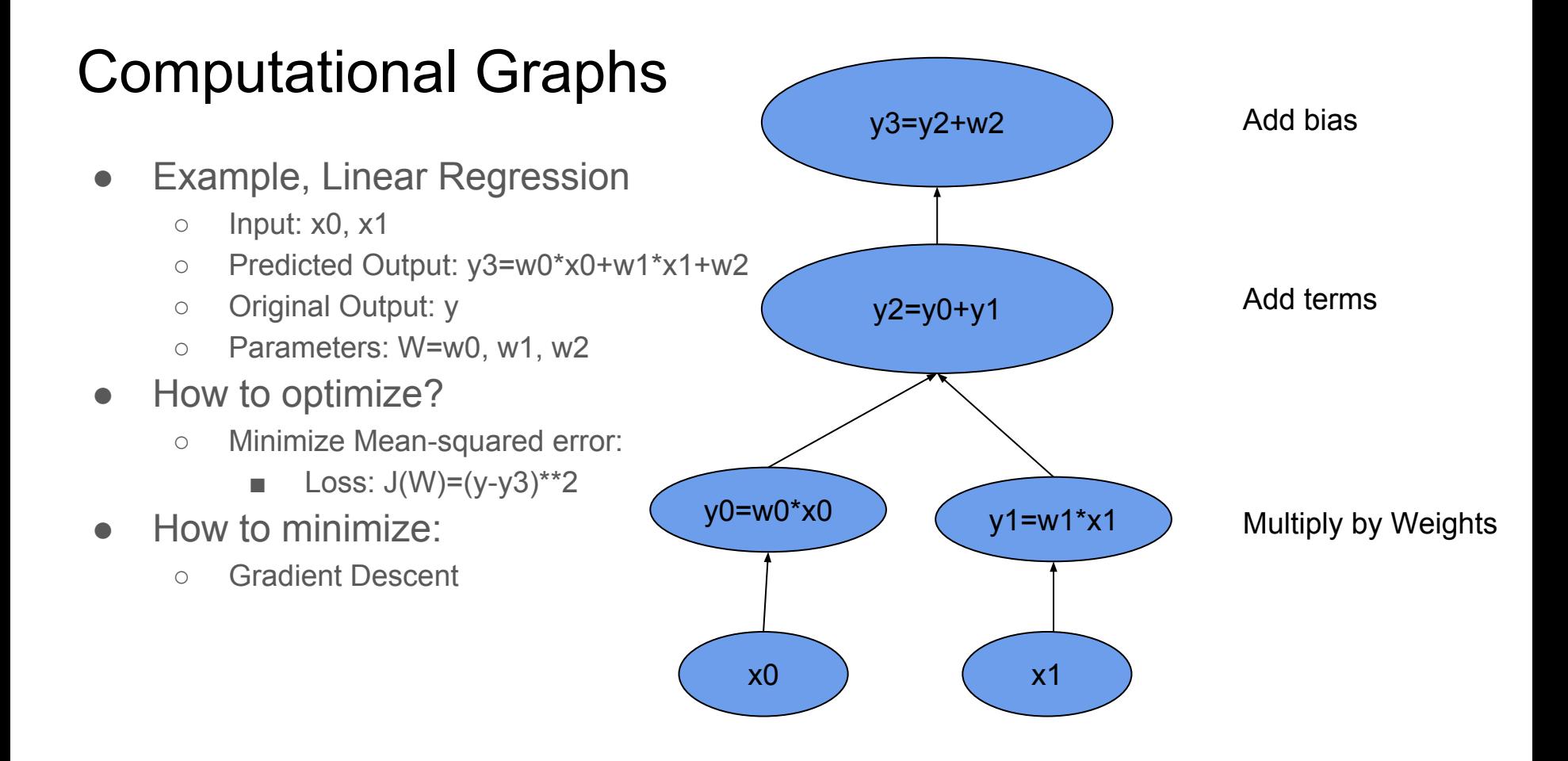

#### Gradient Descent: Estimating Graph Parameters

• At each iteration,

●

- take a step proportional to the negative of the gradient of the error function with respect to weights at point W
- ●repeat until convergence:

$$
w0 := w0 - \alpha \frac{du}{dw0} J(W)
$$
  
\n
$$
w1 := w1 - \alpha \frac{du}{dw1} J(W)
$$
  
\n
$$
w2 := w2 - \alpha \frac{du}{dw2} J(W)
$$

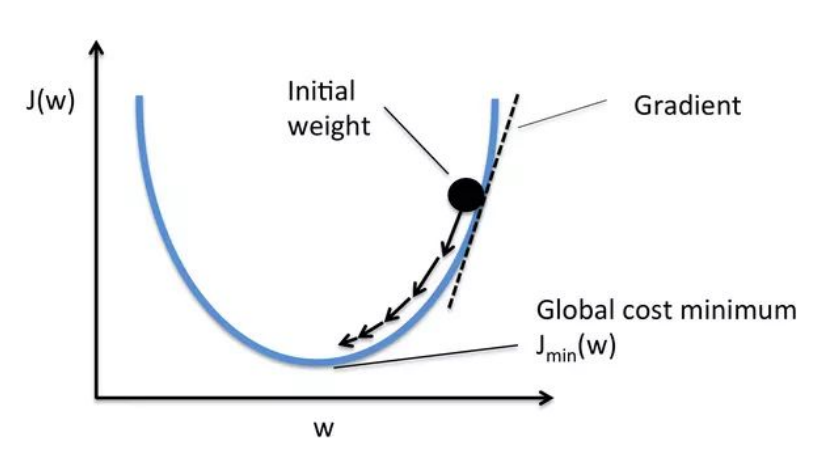

#### Gradient Descent: Estimating Graph Parameters

• At each iteration,

●

- take a step proportional to the negative of the gradient of the error function with respect to weights at point W
- repeat until convergence:

$$
w0 := w0 - \alpha \frac{du}{dw0} J(W)
$$
  
\n
$$
w1 := w1 - \alpha \frac{du}{dw1} J(W)
$$
  
\n
$$
w2 := w2 - \alpha \frac{du}{dw2} J(W)
$$

Learning rate Gradient of cost function at w

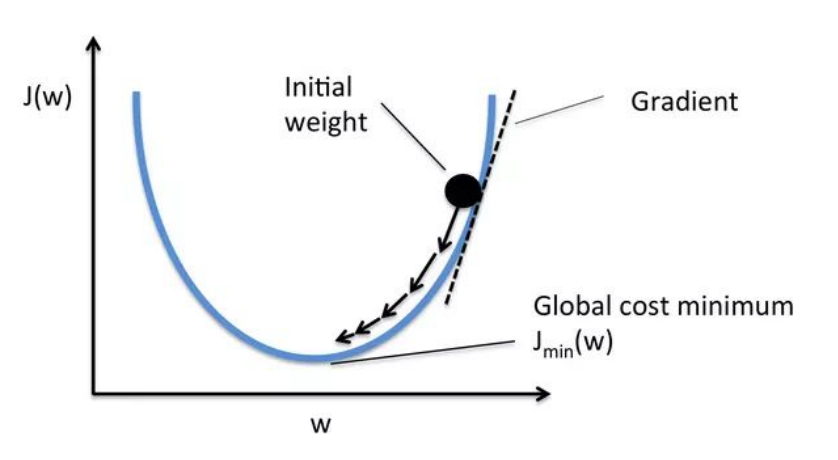

#### Linear Regression

- A linear approach for modelling the relationship between a scalar dependent variable y and one or more explanatory variables (or independent variables) denoted X
- Equation  $y = w_0 * x_0 + w_1 * x_1 + ... + b$
- Some closed-form solutions exists, but we will use gradient descent to estimate the parameters on a linear/non-linear toy data:

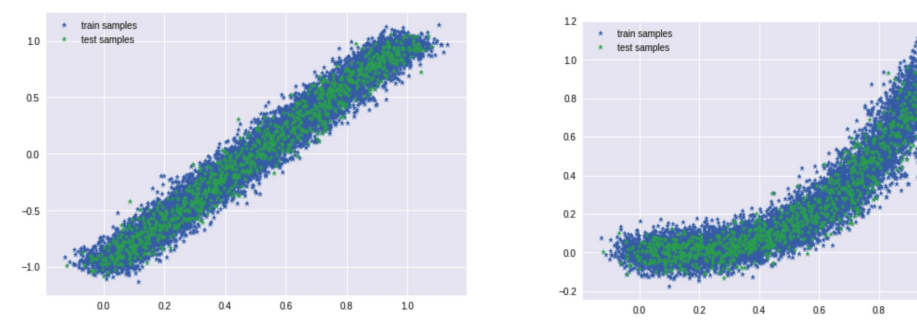

- Demo in TensorFlow:
	- <https://colab.research.google.com/drive/1qO3iJhxC9HBee123LANiZqcGr6bf5OGH>

●

●

# Single-Layer Neural Networks (Perceptron)

- A.k.a Logistic Regression, a simple linear classifier
- **Equation**  $f(x) = \left\{ \begin{matrix} 1 & \text{if} \;\; w \cdot x + b > 0 \ 0 & \text{otherwise} \end{matrix} \right.$ ●
- The model has a hard-decision, to be able to compute gradients, apply sigmoid on w.x+b

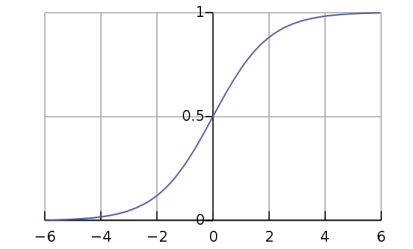

• We intend to estimate the parameters using Gradient Descent

![](_page_9_Figure_6.jpeg)

- Demo in TensorFlow:
	- <https://colab.research.google.com/drive/11gXVnBPqnZTN8DXLEomRMj7hHubWjMwC>

# Two-Layer Neural Network (Shallow NN)

- Two computations of type  $f(W \cdot x + b)$  where f is a nonlinear function
- Equation  $y = g(f(x.W_1 + b_1) . W_2 + b_2)$

●

- Regression demo on nonlinear regression data: [https://colab.research.google.com/drive/1H8ms1Jzeze8ki7FWtszvcIN5bBfRJ](https://colab.research.google.com/drive/1H8ms1Jzeze8ki7FWtszvcIN5bBfRJ8fw#scrollTo=NdJmCKKG7YVg) [8fw](https://colab.research.google.com/drive/1H8ms1Jzeze8ki7FWtszvcIN5bBfRJ8fw#scrollTo=NdJmCKKG7YVg)
- Classification demo on linearly non-separable data: [https://colab.research.google.com/drive/1LBQ-EiH3d4hxly492DQdZOd5q7Tq](https://colab.research.google.com/drive/1LBQ-EiH3d4hxly492DQdZOd5q7Tq8RBZ) [8RBZ](https://colab.research.google.com/drive/1LBQ-EiH3d4hxly492DQdZOd5q7Tq8RBZ)

- What are input and output? X and Y
- Specify the model architecture (How to connect  $X$  to  $Y$  using computations that have parameters)
- Specify a cost function to minimize.
- How to update the parameters? Gradient descent and its variants
- How to regularize the parameters? L1/L2 add to cost function, Dropout

- What are input and output? X and Y
- Specify the model architecture (How to connect  $X$  to  $Y$  using computations that have parameters)
- Specify a cost function to minimize.
- How to update the parameters? Gradient descent and its variants
- How to regularize the parameters? L1/L2 add to cost function, Dropout

```
# inputs
x = tf.placeholder(tf.float32, shape=[None, 1])= tf.placeholder(tf.float32, shape=[None, 1])
V
```
 $#$  paramteres

- $wl = tf.Variable(tf.random normal([1, hidden layer size]))$  $b1 = tf.Variable(tf.random normal([hidden layer size]))$
- $w2 = tf.Variable(tf.random normal([hidden layer size, 1]))$  $b2 = tf.Variable(tf.random normal([1]))$ ● How to regularize the parameters? L1/L2 add to cost function, Dropout

```
# model architecture (y=f(x))h = tf.sigmoid( tf.add(tf.matmul(x, w1), b1) )y = tf.add(tf.matmul(h, w2), b2)
```
- What are input and output? X and Y
- Specify the model architecture (How to connect  $X$  to  $Y$  using computations that have parameters)
- Specify a cost function to minimize.
- How to update the parameters? Gradient descent and its variants
- How to regularize the parameters? L1/L2 add to cost function, Dropout

# loss funstion  $loss = tf.readuce mean(tf-square(y - y))$ 

- What are input and output? X and Y
- Specify the model architecture (How to connect  $X$  to  $Y$  using computations that have narameters)

```
# update<br>train step = tf.train.GradientDescentOptimizer(learning rate).minimize(loss)
    ● How to update the parameters? Gradient descent and its variants
```

```
accuracy = tf.readuce mean(tf-abs(y - y))
```
# Static vs. Dynamic Computational Graphs

- **Static**: TensorFlow and Theano, **Dynamic**: PyTorch
- Both frameworks operate on tensors and view model as directed acyclic graph (DAG)
- Both view any model as a computational graph,
- They differ drastically on how you can define them.
- TF/Theano:
	- "Data as code and code is data"
	- Graph is defined statically before runtime
	- All communication with outer world is performed via tf.Session object and tf.Placeholder
	- Harder to debug and find issues
- PyTorch:
	- things are way more imperative and dynamic
	- you can define, change and execute nodes as you go
	- the framework is more tightly integrated with Python language and feels more native
	- Easier sequence modelling
	- Easier to debug

#### Deep Neural Networks

Artificial Neural Networks (ANNs) are a sequence of non-linear mappings

$$
f(x) = s_K(w_k...(...s_2(w_2.s_1(w_1.x + b_1) + b_2)...) + b_K)
$$

"Multilayer feedforward networks are **universal approximators**", Hornik et al, 1989.

![](_page_17_Figure_4.jpeg)

#### Deep Neural Networks

Artificial Neural Networks (ANNs) are a sequence of non-linear mappings

$$
f(x) = s_K(w_k.(...s_2(w_2.s_1(w_1.x + b_1) + b_2)...) + b_K)
$$

In fact, even two-layered (shallow) neural networks are **universal approximators**.

![](_page_18_Figure_4.jpeg)

#### Deep Neural Networks

Deep neural networks refer to 3+ layered neural networks:

![](_page_19_Figure_2.jpeg)

If Shallow Neural Networks are universal approximators, why use deep architectures?

If Shallow Neural Networks are universal approximators, why use deep architectures?

- 1- The brain has a deep architecture
- 2- Cognitive processes seem deep
- 3- Insufficient depth can hurt modeling

If Shallow Neural Networks are universal approximators, why use deep architectures?

- 1- The brain has a deep architecture
	- Visual cortex has a sequence of levels ,
	- Each level represents the input at a different level of abstraction,
	- More abstract features further up in the hierarchy, defined in terms of the lower-level ones.

#### Feature representation

![](_page_23_Figure_2.jpeg)

If Shallow Neural Networks are universal approximators, why use deep architectures?

2- Cognitive processes seem deep

- Humans organize their ideas and concepts hierarchically,
- Humans first learn simpler concepts and then compose them to represent more abstract ones,
- Engineers break-up solutions into multiple levels of abstraction and processing

![](_page_25_Figure_1.jpeg)

If Shallow Neural Networks are universal approximators, why use deep architectures?

3- Insufficient depth can hurt modeling

- there exist function families which the required number of nodes may grow exponentially with the input size [Hastad 1986] "An Average-case Depth Hierarchy Theorem for Higher Depths", Hastad 1986.
- Some families of functions which can be efficiently (compactly) represented with *O(n)* nodes (for *n* inputs) for depth *d* but for which an exponential number (*O(2^n)*) of nodes is needed if depth is restricted to *d-1*

#### Difficulties of training deep architectures

The reason deep

- Not enough
- Not enough  $\frac{150}{100}$
- 
- 

Technical issues:

- 
- 
- 

![](_page_27_Figure_10.jpeg)

# Difficulties of training deep architectures

The reason deep neural networks did not work before ~2007

- Not enough computational power (cheap GPUs today)
- Not enough data even if computation was not an issue
- Primitive Technology (especially regularization was more primitive)
- Hard to implement (open-source toolkits help reusing code easier)

Technical issues:

- Vanishing gradient: as the error back-propagated, the error gets smaller
- Prone to local minima: more local minima and more complex cost function
- Regularization: more memorizing and less generalizing

## **Solutions**

-

- *Pre-training (obsolete)*: Rather than random initialization, initialize from an unsupervised network. Typically using Autoencoders or Restricted Boltzmann Machines (RBMs)

## **Solutions**

-

- *Pre-training (obsolete)*: Rather than random initialization, initialize from an unsupervised network. Typically using Autoencoders or Restricted Boltzmann Machines (RBMs)
- *Better transfer function*: ReLU, Leaky ReLU, R/PReLU, Maxout

#### DNN with Relu

ReLU and the variance activation functions have gained popularity recently

ReLU well for speech and image processing tasks

Faster convergence, Better convergence. Goes well with Dropout.

![](_page_31_Figure_4.jpeg)

# **Solutions**

- *Pre-training*: Rather than random initialization, initialize from an unsupervised network. Typically using Autoencoders or Restricted Boltzmann Machines (RBMs)
- *Better transfer function*: ReLU, Leaky ReLU, R/PReLU, Maxout
- *Regularization*: L1, L2, Sparseness, Dropout
	- Adding a penalty term to the cost function

#### L1 vs. L2

L1: 
$$
R(\theta) = ||\theta||_1 = \sum_{i=1}^n |\theta_i|
$$
  
L2:  $R(\theta) = ||\theta||_2^2 = \sum_{i=1}^n \theta_i^2$ 

#### Solutions

![](_page_34_Figure_1.jpeg)

#### **Solutions**

![](_page_35_Figure_1.jpeg)

#### L1 vs. L2 regularization

![](_page_36_Figure_1.jpeg)

# Dropout

Randomly drop nodes with probability *p*

It is a form of model averaging (averaging a lot of models)

![](_page_37_Picture_3.jpeg)

#### **Solutions**

![](_page_38_Figure_1.jpeg)

# Dropout

![](_page_39_Picture_12.jpeg)

(a) Without dropout

(b) Dropout with  $p = 0.5$ .

## Gradient Descent variants

- Stochastic Gradient Descent (SGD): Compute gradients over a batch of samples and average them.
- Momentum
- Adadelta
- Adagrad
- Rmsprop
- BFGS

![](_page_40_Figure_7.jpeg)

http://sebastianruder.com/optimizing-gradient-descent/

#### The effect of dropout and momentum

![](_page_41_Figure_1.jpeg)

#### Convolutional Neural Networks (CNNs)

In CNNs, layers have sparse connectivity by design

Better suited for correlated features (Image, Spectrogram, etc)

![](_page_42_Figure_3.jpeg)

#### CNNs

Weight sharing

![](_page_43_Figure_2.jpeg)

<https://colah.github.io/posts/2014-07-Understanding-Convolutions/>

<https://colah.github.io/posts/2014-07-Conv-Nets-Modular/>

![](_page_44_Picture_0.jpeg)

![](_page_44_Picture_1.jpeg)

#### **CNNs**

Weight matrix computation W.x

$$
W = \begin{bmatrix} W_{0,0} & W_{0,1} & W_{0,2} & W_{0,3} & \dots \\ W_{1,0} & W_{1,1} & W_{1,2} & W_{1,3} & \dots \\ W_{2,0} & W_{2,1} & W_{2,2} & W_{2,3} & \dots \\ W_{3,0} & W_{3,1} & W_{3,2} & W_{3,3} & \dots \\ \dots & \dots & \dots & \dots & \dots \end{bmatrix}
$$

Regular fully-connected weight matrix **Example 20 Figure 10** Convolutional weight matrix

![](_page_45_Picture_22.jpeg)

#### **CNNs**

![](_page_46_Figure_1.jpeg)

#### CNNs: interactive demo

Demo in Keras:

[https://colab.research.google.com/drive/1rsjU9s0\\_JcNzi7DSBDNSl-WwQrqEWQU](https://colab.research.google.com/drive/1rsjU9s0_JcNzi7DSBDNSl-WwQrqEWQUS#scrollTo=BFiZwlTJoVhW) [S#scrollTo=BFiZwlTJoVhW](https://colab.research.google.com/drive/1rsjU9s0_JcNzi7DSBDNSl-WwQrqEWQUS#scrollTo=BFiZwlTJoVhW)

$$
0123456789\n0123456789\n0133456789\n0123456789\n0123456789\n0123456789\n0123456789\n0123456789
$$

#### Recurrent Neural Networks

RNN: For modeling sequence where adjacent frames are not independent from each other

Models dynamics by having a state which is computed from the previously seen samples

![](_page_48_Figure_3.jpeg)

#### Gated RNNs

- Long Short Term memory Networks (LSTMs)
- Gated Recurrent Units (GRUs)
- They model next hidden state in a more compact manner
- They are a black box "memory unit"
- Further reading:
	- <https://medium.com/mlreview/understanding-lstm-and-its-diagrams-37e2f46f1714>
	- <https://colah.github.io/posts/2015-08-Understanding-LSTMs/>

$$
s_{t-1} \longrightarrow \boxed{\frac{\text{GRU/LSTM}}{\text{Unit}}} \longrightarrow s_{t+1}
$$

. . .

#### RNNs: Interactive demo

- Sequence classifications using LSTMs
- Input: IMDB review text
- Output: User rating, positive or negative
- Demo in Keras:
	- [https://colab.research.google.com/drive/14nioF\\_\\_2bTxeiOslXRyAq8Ribj3ic9Eh](https://colab.research.google.com/drive/14nioF__2bTxeiOslXRyAq8Ribj3ic9Eh)
	- $\circ$

## CNN/RNNs for Audio

Spectrogram can be treated as image, A recurrent layer models the sequence

- No feature engineering (MFCC computation)
- No adding delta or appending frames to capture context

![](_page_51_Figure_4.jpeg)

## **Challenges**

The systems are still vulnerable:

- Image recognition tasks are vulnerable to Noise that doesn't affect human perception

- Speech recognition in cars? Not near perfect.

Deceiving Google's Cloud Video Intelligence API Built for Summarizing Videos, 2017. Google's Cloud Vision API Is Not Robust To Noise, 2017.

![](_page_52_Picture_5.jpeg)

![](_page_52_Picture_6.jpeg)

Original image **Output Label: Teapot** 

Noisy image (10% impulse noise) **Output Label: Biology** 

![](_page_52_Picture_9.jpeg)

Original image Output Label: Property

![](_page_52_Picture_11.jpeg)

Noisy image (15% impulse noise) Output Label: Ecosystem

![](_page_52_Picture_13.jpeg)

Original image Output Label: Airplane

![](_page_52_Picture_15.jpeg)

Noisy image (20% impulse noise) Output Label: Bird

# Further Reading: Generative Models

- Generative models: definition
- Popular models:
	- Generative Adversarial Networks (GANs):
	- Variational Autoencoders (VAEs):
	- Autoregressive Models:
		- Wavenet for audio generation
		- PixelRNN/PixelCNN for image generation

## Further Reading: Miscellaneous

- Batch Normalization: https://arxiv.org/pdf/1502.03167y3.pdf
- Residual/Highway/Dense Nets:

[https://chatbotslife.com/resnets-highwaynets-and-densenets-oh-my-9bb15918](https://chatbotslife.com/resnets-highwaynets-and-densenets-oh-my-9bb15918ee32) [ee32](https://chatbotslife.com/resnets-highwaynets-and-densenets-oh-my-9bb15918ee32)

- Sequential models with Attention:<https://distill.pub/2016/augmented-rnns/>
- Connectionist Temporal Classification (CTC) for end-to-end Speech Recognition
- Capsule Nets by Prof. Hinton
- Meta Learning
- Bayesian/Probabilistic Neural Networks

# ObEN Inc.

Creating Personal Avatars:

- 3D Face/Body/Dance
- Personalized Speech/Singing
- Chatbot

#### **Internship/Full-time positions**: Projects are a combination of:

- Speech Signal Processing (With a focus on Speech Synthesis)
- Machine Learning (Deep Learning)

#### Email: hamid@oben.com

![](_page_55_Picture_9.jpeg)

#### ObEN's AI generated poem using Deep Learning

Oben all the time

The story of it of mine

I said you wanna be your mind with you

I wanna see you say it let me see you love me

I said you see the stars to the way you want to be all the way

They can't see you say

I see the way you see

All I see that we'll be better and I can see

And I said you want to be all the world